# **Leistungsbewertung**  Was ist Leistung ?

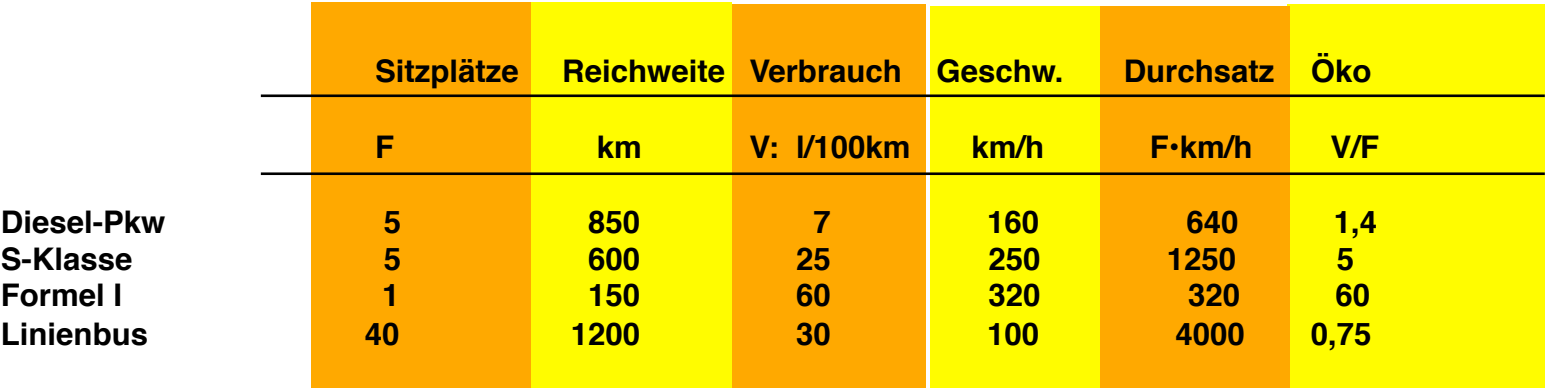

**Andere Leistungsfaktoren:**

- **Beschleunigung (z.B. bei Dragster-Rennen)**
- **Zeit/Strecke (km)**

**Wie schnell muß ein Formel I Wagen fahren, um denselben Durchsatz zu erreichen wie ein Omnibus?**

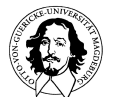

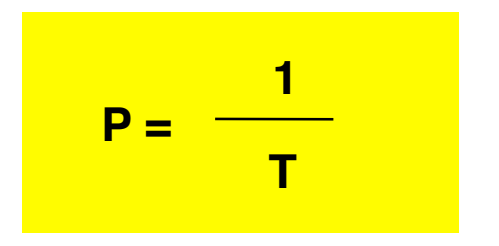

**P = Leistung (Performance) T = Ausführungszeit (Execution Time)**

#### **Vergleich der Leistung zweier Rechner A und B**

$$
P_{A} < P_{B} \Rightarrow \frac{1}{T_{A}} < \frac{1}{T_{B}} \Rightarrow T_{A} > T_{B}
$$

#### **Verhältnis n der Leistung zweier Rechner A und B**

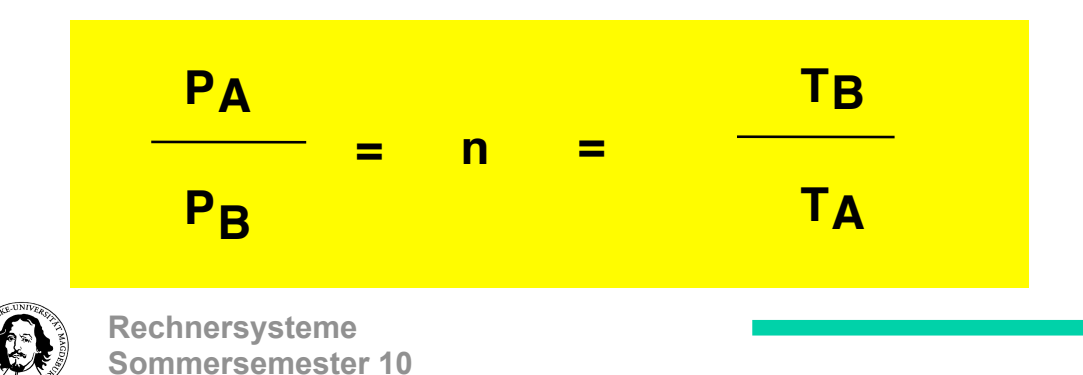

**CPU-(Ausführungs-) Zeit = CPU-User-Zeit + CPU-System-Zeit Verbrauchte Zeit (elapsed time) = Antwortzeit für den Benutzer** 

**Beziehungen zwischen verschiedenen Meßgrößen:**

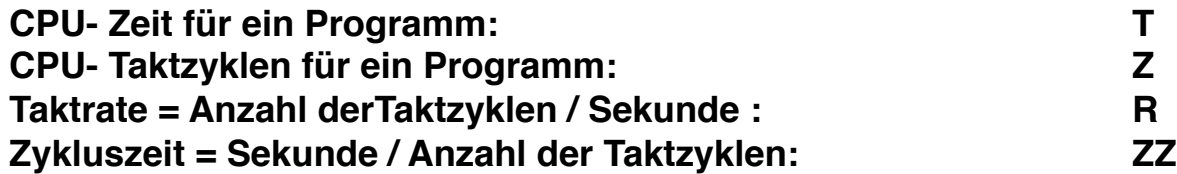

$$
T = Z \cdot \frac{1}{R} = Z \cdot ZZ
$$

**Anzahl der Instruktionen eines Programms: N Mittlere Anzahl der Taktzyklen/Instr.: CPI**

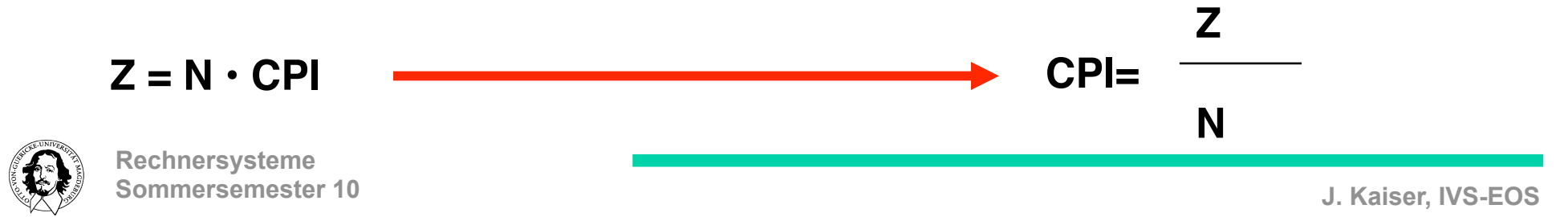

**Beispiel 1: Maschine A : Zykluszeit= 10 ns, CPI = 2 Maschine B : Zykluszeit= 15 ns, CPI = 1,5**

**Beide Maschinen realisieren denselben Instruktionssatz, brauchen also dieselbe Anzahl von Instruktionen, um ein Programm auszuführen.**

### **Welche Maschine ist schneller?**

$$
Z_A = N \cdot CPI_A = N \cdot 2
$$
  
\n
$$
Z_B = N \cdot CPI_B = N \cdot 1,5
$$
  
\n
$$
T_A = Z_A \cdot ZZ_A = 2N \cdot 10 \text{ ns } = 20 \cdot N \text{ ns}
$$
  
\n
$$
T_B = Z_B \cdot ZZ_B = 1,5 \text{ N} \cdot 15 \text{ ns } = 22,5 \cdot N \text{ ns}
$$

 $P_{A}$  /  $P_{B}$  =  $T_{B}$  /  $T_{A}$  = 22,5  $\cdot$  N ns / 20  $\cdot$  N ns = 1,125  $\rightarrow$  A ist 12,5% schneller !

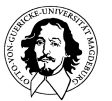

**Beispiel 2: Programm benötigt 10 Sek. auf Rechner A mit einem Takt R= 1000 MHz. Ziel: Entwurf einer Maschine B, die nur 5 Sek. braucht aber deren Anzahl an Zyklen 1,5 mal höher ist.**

### **Wie hoch muss die Taktrate R von B sein?**

$$
CPU-Zeit: T = Z \cdot 1/R
$$
  
\n
$$
T_A = 10 = Z_A \cdot 1/1000 \cdot 10^6
$$
  
\n
$$
Z_A = 10 \cdot 1000 \cdot 10^6 = 10^{10} Zyklen
$$
  
\n⇒ 
$$
Z_B = 1, 5 \cdot 10^{10} Zyklen
$$
  
\nZiel ist: T<sub>B</sub> = 5  
\n
$$
CPU-Zeit: T = Z \cdot 1/R
$$

 $T_{\rm B}$  = 1,5 • 10<sup>10</sup>/  $R_{\rm B}$  $\overline{R}_B$  = 1,5 • 10<sup>10</sup> / $\overline{T}_B$  = 1,5 • 10<sup>10</sup> / 5 = 3 • 10<sup>9</sup> = 3000 MHz

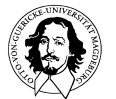

**Rechnersysteme Sommersemester 10** 

#### **Relation zwischen den wesentlichen Faktoren zur Leistungsbewertung**

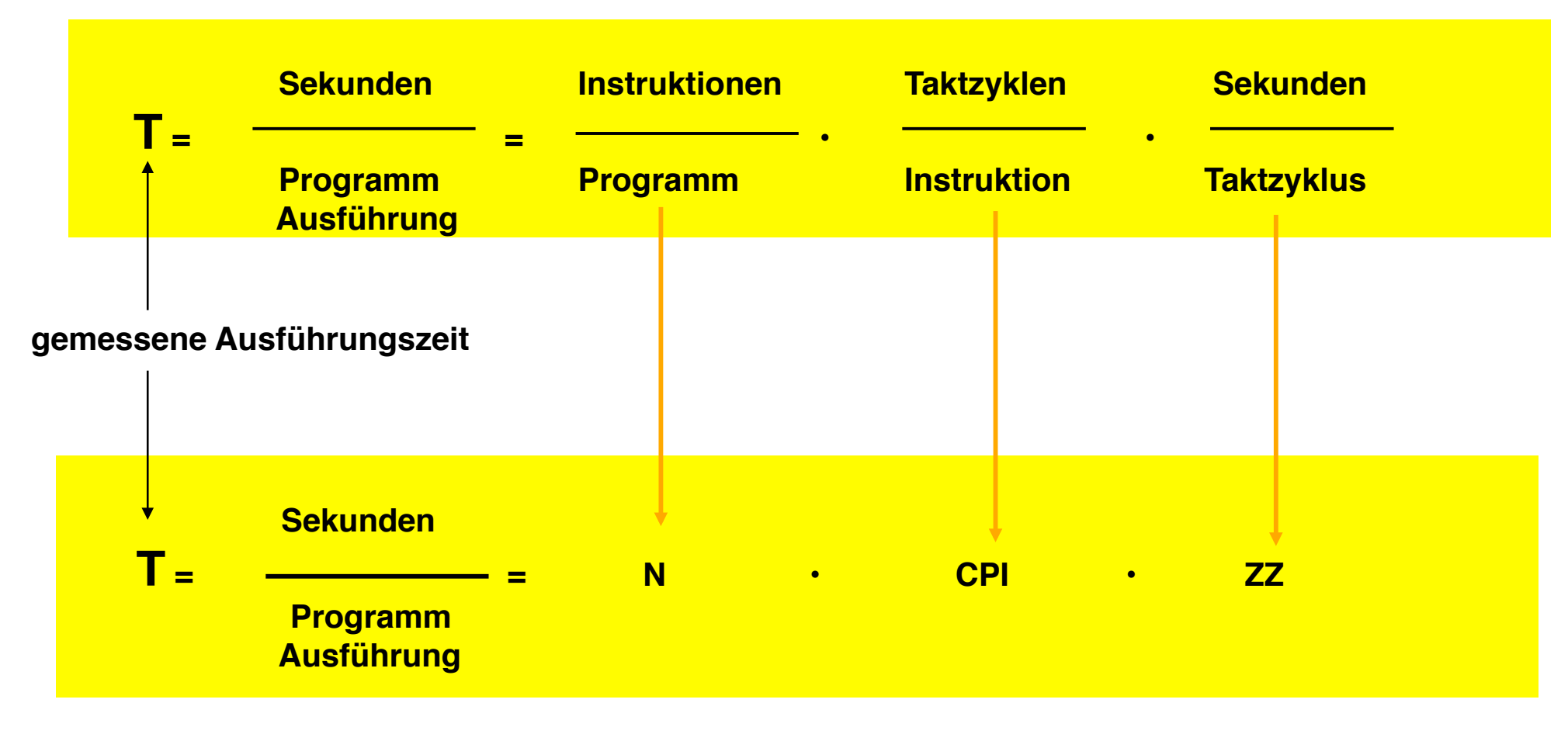

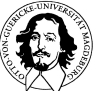

Das "magische" Maß : MIPS ( Million Instructions/ Second )

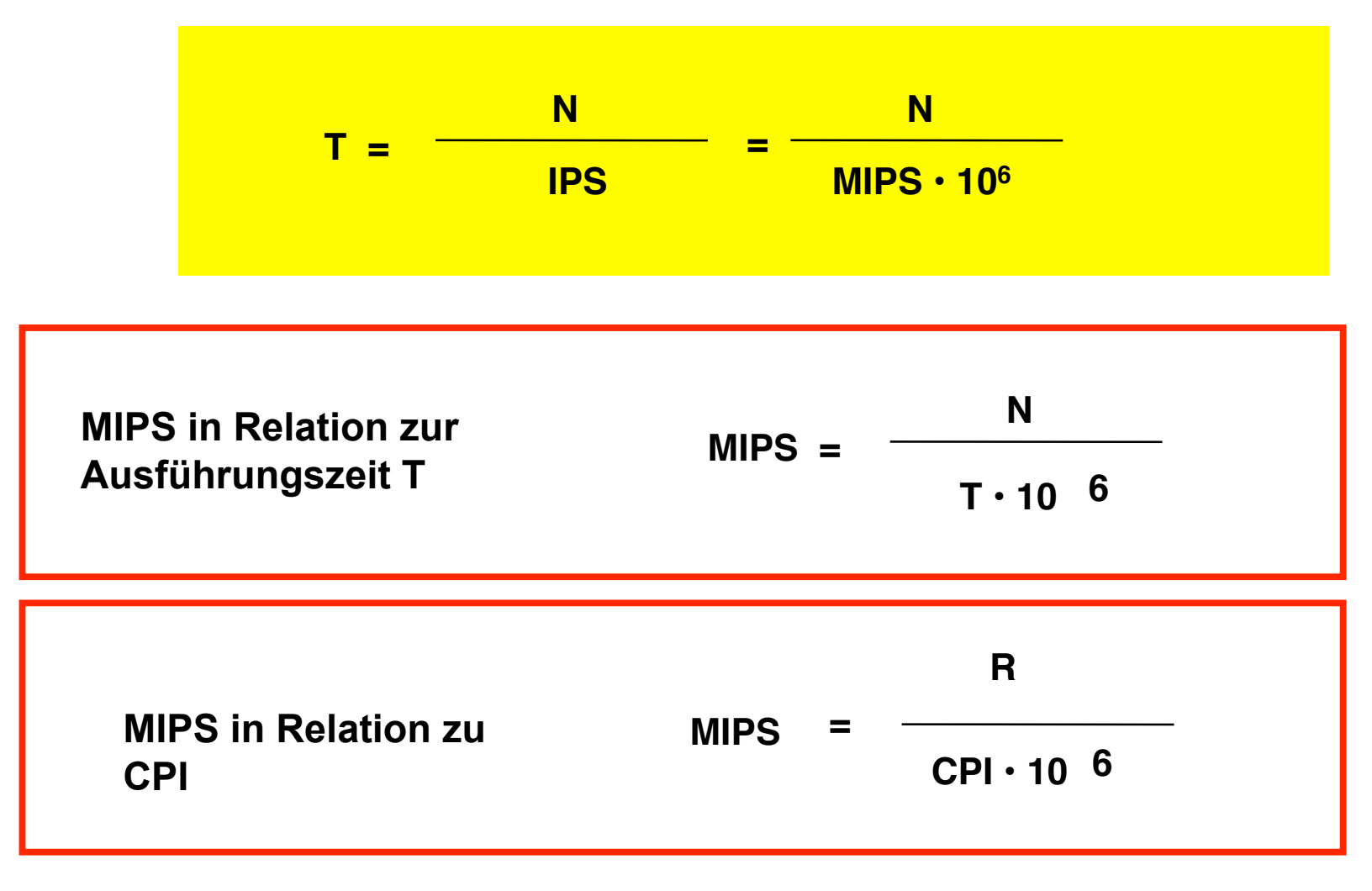

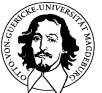

### **Ist das Maß MIPS sinnvoll? Ein Beispiel:**

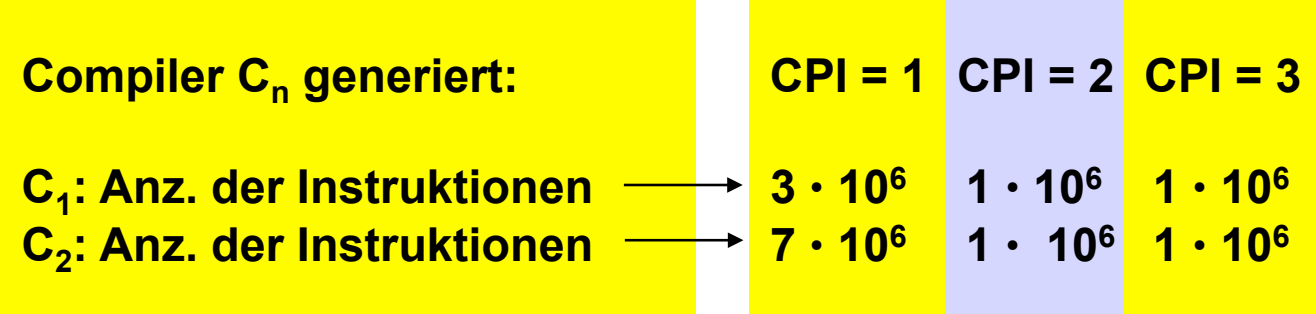

**Die Code-Sequenzen werden beide auf Maschinen mit 100 MHz Takt ausgeführt.**

**Berechnung der CPI für die beiden Code-Sequenzen:** 

$$
CPI_1 = Z_1/N_1 = (3 \cdot 1 + 1 \cdot 2 + 1 \cdot 3) \cdot 10^6 / (3 + 1 + 1) \cdot 10^6 = 8/5 = 1,6
$$

 $\text{CPI}_2 = Z_2/\text{N}_2 = (7 \cdot 1 + 1 \cdot 2 + 1 \cdot 3) \cdot 10^6$  / (7+1+1)  $\cdot 10^6 = 12/9 = 1,3$ 

$$
MIPS_1 = R/CPI_1 \cdot 10^6 = 100 MHz / 1, 6 \cdot 10^6 = 62, 5
$$

$$
MIPS_2 = R/CPI_2 \cdot 10^6 = 100 MHz / 1, 3 \cdot 10^6 = 77
$$

#### **Der Compiler ist für die unterschiedlichen MIPS verantwortlich ??**

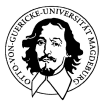

**Rechnersysteme Sommersemester 10** 

### **Ist das Maß MIPS sinnvoll? Ein Beispiel (cont.):**

**Welcher Rechner ist schneller ?**

**Berechnung der Zeit für die beiden Code-Sequenzen:** 

 $MIPS<sub>1</sub> = 62,5$  $MIPS<sub>2</sub> = 77$ 

 $T = N/MIPS \cdot 10^6$ 

 $T_1 = (3+1+1) \cdot 10^6 / 62,7 \cdot 10^6 = 0,08$  Sek.

 $T_2$  = (7+1+1)  $\cdot$  10<sup>6</sup> / 77  $\cdot$  10<sup>6</sup> = 0,117 Sek.

## **Der Rechner mit der höheren MIPS-Zahl braucht länger !**

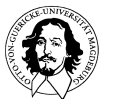

### **Ist das Maß MIPS sinnvoll? Ein Beispiel (cont.):**

**MIPS berücksichtigt nicht, dass es Instruktionen mit unterschiedlichem CPI gibt. Guter Compiler mit loop unrolling, umsortieren von Befehlen, etc. kann eine niedrigerer MIPS-Rate ausgleichen.**

**MIPS berücksichtigt nicht, wie viele Instruktionen für ein Programm benötigt werden.** 

**MIPS = R/CPI • 106 = Taktrate/Takte pro Instruktion • 106** 

**Analogie: MIPS zu Rechenleistung wie Umdehungszahl des Motors zu Geschwindigkeit des Fahrzeugs.**

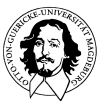

**Rechnersysteme Sommersemester 10** 

**Das Maß : MIPS**

# **Peak MIPS vs. Relative MIPS (R-MIPS)**

**Peak MIPS: Höchste erreichbare MIPS-Rate**

### **R-MIPS:**

T<sub>ref</sub> : Ausführungszeit für das Programm auf der Refernzmaschine **Tex : Ausführungszeit für das Programm auf der zu bewertenden Maschine MIPSref : anerkannte MIPS-Rate der Refernzmaschine**

 **Tref R-Mips = • MIPSref Tex**

#### **z.B. VAX 11/780 wurde häufig als 1-MIPS Referenzmaschine benutzt.**

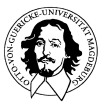

#### **Erhöhung der Rechengeschwindigkeit (Speedup):**

| $P_N$ | $T_V$                                                                        |
|-------|------------------------------------------------------------------------------|
| $P_V$ | $T_N$                                                                        |
| $P_V$ | $T_N$                                                                        |
| $P_V$ | Letistung vor der Verbesserung<br>$(T_V : \text{Ausführungszeit vor Verb.)$  |
| $P_N$ | Leistung nach der Verbesserung<br>$(T_N : \text{Ausführungszeit nach Verb.)$ |

**vgl. Definition des Leistungsverhältnisses zweier Maschinen.**

$$
T_N = \frac{T_i}{G_i} + T_R
$$

**Ti : Ausführungszeit der Instr., die von den Verbesserungen betroffen sind**

- **Gi : Größe der Verbesserungen**
- T<sub>R</sub>: Ausführungszeit der Instr., die von den Verbesserungen nicht betroffen sind

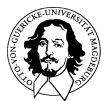

#### **Erhöhung der Rechengeschwindigkeit (Speedup):**

**Beispiel 1: Rechner mit verbesserter Floatingpoint-Einheit. Alle FP-Instruktionen laufen doppelt so schnell wie zuvor. Wie groß ist die Verbesserung, wenn von 20 Sek Rechenzeit 10 Sekunden FP-Instruktionen ausgeführt werden ?** 

 $T_N = T_i / G_i + T_R = 10/2 + 10 = 15$ 

**Die Verbesserung beträgt: 20/15 = 1,3 = 33%**

**Beispiel 2: Rechner braucht 100 Sek, 80% der Instruktionen sind Multiplikationen. Um wie viel muss die Geschwindigkeit der Multiplikation erhöht werden, damit das Programm 5 mal schneller wird?** 

 $T_N$  = T<sub>i</sub> / G<sub>i</sub> +T<sub>R</sub> = 80 Sek /n + 20 Sek

T<sub>N</sub> soll auf ein Fünftel, d.h. 20 Sek reduziert werden.

**20 Sek = 80 Sek /n + 20 Sek 0 Sek = 80 Sek /n Leistungsverbesserung ist nicht in dieser Höhe möglich.**

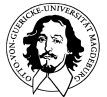